BESPOKE MULTIPURPOSE CLASS

<span id="page-0-0"></span>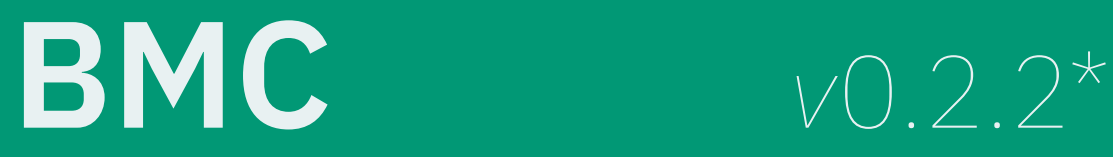

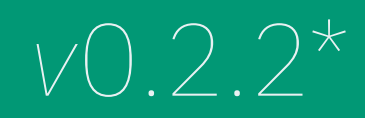

## Pretentiousness Given Form

**tecosaur** of GitHub

13th December 2019

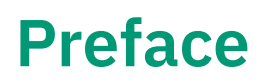

Like with most things I didn't start out with the intent to end up this way. Initially I had a slowly growing template that I used for most documents; every so often I'd discover a package that did something I liked, or a setting that I preferred to be non-default. *Every* time that happened I'd want to go through the current documents I was working on and apply the latest revelations. Then when revisiting old documents I'd want to get them 'up to scratch'. There would always be the odd document I forgot about, or line missed, and so I quickly became tired of this process.

After realising that if I made a class and shoved it in my texmf directory that I'd be able to as many improvements as I like and they'd all be applied when I recompiled, *as well* as make initial configuration greatly simplified — I couldn't see a reason not to do it.

This class is very much written with my personal taste, and specific use case in mind. While I try to keep things general, it is very much built around my particular perspective. As such it is reasonable to think that to the community as a whole the self-importance in the name is a tad exaggerated or undeserved. Considering that is also designed to not just convey information but also designed to visually impress, the tagline 'Pretentiousness given form' seems somewhat appropriate.

I'm pleased to say that I consider this a project a success (in those respects). As I have largely drawn upon snippets of LaTeX floating around online I though the least I could do is give others that same opportunity. As such here you have an overview of my personal class designed to work for all of the documents I produce. In other words a *bespoke, multipurpose class* — or BMC for short.

Enjoy!

tecosaur

<span id="page-2-0"></span>[4](#page-3-0) Contents

Chapter 1 [What This Does](#page-3-0)

[15](#page-14-0) Chapter 2 Chapter 2<br>[Boring Info](#page-14-0)

[26](#page-25-0) Chapter 3 Chapter 3<br>[Reasoning](#page-25-0)

<span id="page-3-0"></span>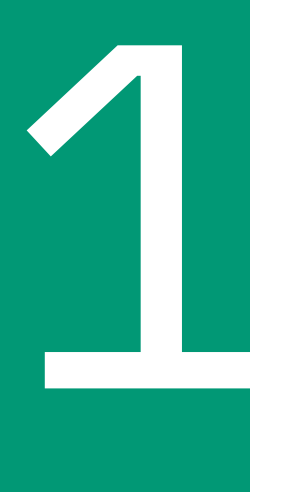

# What This Does

#### $\equiv$  Summary

- **1.1** [Typography](#page-4-0), [5](#page-4-0)
- **1.2** [Boxes](#page-6-0), [7](#page-6-0)
- **1.3** [Colour](#page-7-0), [8](#page-7-0)
- **1.4** [Mathematics](#page-8-0), [9](#page-8-0)
- **1.5** [Code](#page-12-0), [13](#page-12-0)
- **1.6** [Chemistry](#page-13-0), [14](#page-13-0)
- **1.7** [Links and Metadata](#page-13-1), [14](#page-13-1)

## <span id="page-4-0"></span>*1.1* **Typography**

### *1.1.1* **Typefaces**

This package loads three typefaces.

- 1. IBM Plex Serf
- 2. IBM Plex Sans
- 3. IBM Plex Mono

I wanted a selection where serif, sans, and mono all mix well. Ideally with a few weight variants. Additionally I wanted a typographic style that meshed well with the large class of documents I indented to use this for. IBM Plex seems like a good fit (For more info see [3.2 Typefaces\)](#page-26-0). For all three of these a linespread of 1.15 is used.

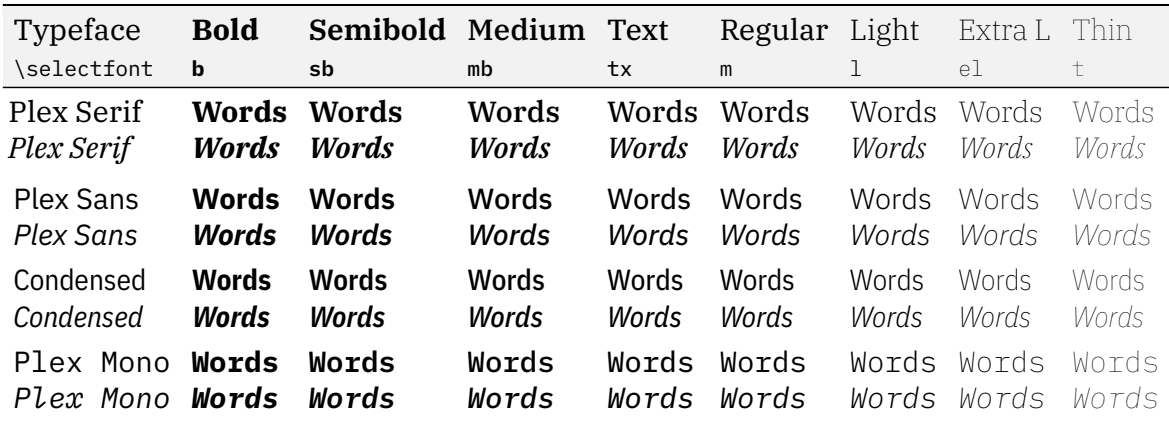

Table 1.1: IBM Plex; Font Styles and Weights

#### <span id="page-4-1"></span>**C** Some Typeface Considerations **1 1**

While this is the default, you can still load another font as usual in the preamble, e.g. \usepackage{1modern} to switch to Latin Modern. Bear in mind that varying font weights are using throughout this class, so a font without the sb , tx , etc. weights will report warnings along the lines of Font shape T1/FONT\_HERE/STYLE/n' undefined.

#### *1.1.2* **Roman Numerals**

While biblatex does provide handy roman numeral command, it's nice to have them available regardless. Hence this class provides them if they aren't already available. To get upper case roman numerals use  $\R{NN}{1978}$  to produce MCMLXXVIII, and  $\R{n}{1978}$ to produce mcmlxxviii.

```
304 \providecommand\{\RR\}[1]\{\exp\delta\theta\cap\romancap\romannumeral #1@}
305 \providecommand*{\Rn}[1]{\romannumeral#1\relax}
```
#### *1.1.3* **Faux Small Caps**

Some fonts (such as IBM Plex) are not kind enough to provide small caps. Simply using downscaled capitals is a barbaric and decidedly inferior solution. So  $\{\text{fau} \times \text{g} \}$  is defined which, while not as nice as *true* small caps, is a darn sight better than just reducing the font size. \fauxsc{} is *automatically* used when \textsc{} is called if the current font does not have small caps.

> \textsc using \fauxsc: SMALL CAPS Barbaric Solution: SMALL CAPS

#### <span id="page-5-0"></span>Ô **Usage Warning:** Small Caps 1

If using this in macros or the like, you may get errors such as "Improper alphabetic constant", "Missing = inserted for \ifnum", and "Missing number, treated as zero".

Here you will likely need to use \expandafter\textsc\expandafter instead.

#### *1.1.4* **Penalties**

The class sets new penalties.

209 \@beginparpenalty=10000 *% don't like it when a paragraph title is on a*

↪→ *different page to the start of the content*

- 210 \hyphenpenalty=500 *% not a huge fan of hyphens, but they are worthwhile*
- 211 \lefthyphenmin=2
- 212 \righthyphenmin=3

### *1.1.5* **Captions**

Caption labels are made to be upright sans-serif in the 'text' style, while captions are italic in the style of the body. When captions flow beyond a single line, ragged right alignment is used.

```
464 \setkomafont{caption}{\itshape\color{text}}
465 \setkomafont{captionlabel}{\fontfamily{\headingsFont}\fontseries{tx} 心
     → \selectfont\upshape\color{text}}
466 \captionsetup{justification=raggedright,singlelinecheck=true}
```
#### *1.1.6* **Terms and Acronyms**

With the gloss option, this class loads and configures the glossaries package. Three things are changed

- 1. A new command  $\arctan$  is added. This
	- a) Selects the next higher font weight
	- b) Scales the text vertically by a factor of 0.84, and horizontally by 0.91
	- c) Increases [tracking](#page-0-0) by  $7M/100^*$  $7M/100^*$
- 2. Acronyms are typeset in the style of  $\arccos \theta$ , e.g. [Bespoke Multipurpose Class \(](#page-0-0)BMC)
- 3. The glossary style in configured to a variant of long3col
- 4. A new command \newdefinedacronym{label}{short}{long}{description} is added

## <span id="page-6-0"></span>*1.2* **Boxes**

A collection of boxed environments are defined using tcolorbox , there have been two so far: [Information 1](#page-4-1) and [Warning 1.](#page-5-0) You can use these environments like so:

```
1 \begin{cases} begin{example}
2 This is an example. The next one is \autoref{eg:box-demo}.3 \ \ \lambda<sup>3</sup>
```
#### <span id="page-6-2"></span>**f** Example 1

This is an example. The next one is [Example 2.](#page-6-1)

These environments also accept three optional arguments.

- 1. The subtitle. This appears after the bold title (**Example N**).
- 2. The title, if this is set the counter value is shown in the right corner, as seen in the example below.
- 3. The label suffix, defaulting to the counter value. The full label is <prefix>:<suffix>.

```
1 \begin{example}[sub-title][title][box-demo]
2 This is another example, following up from \{\arctan\{eg:1\}.3 \ \ \lambdaend{example}
```
#### <span id="page-6-1"></span>**<sup>2</sup>** title: sub-title 2

This is another example, following up from [Example 1.](#page-6-2)

 $i$ See  $\sqrt{2}$  2.1.6 of Bringhurst, [2004](#page-30-0)

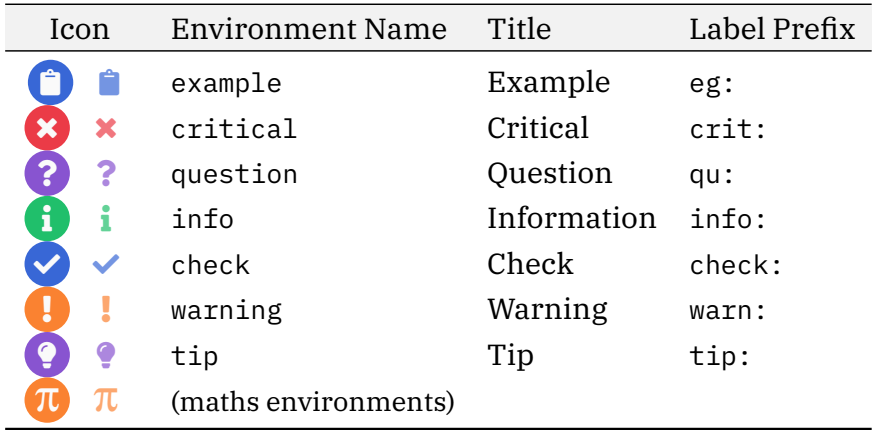

<span id="page-7-1"></span>A decent variety of environments are already defined (see [Table 1.2](#page-7-1) and [Table 1.3\)](#page-7-2).

Table 1.2: Boxed Environments

<span id="page-7-2"></span>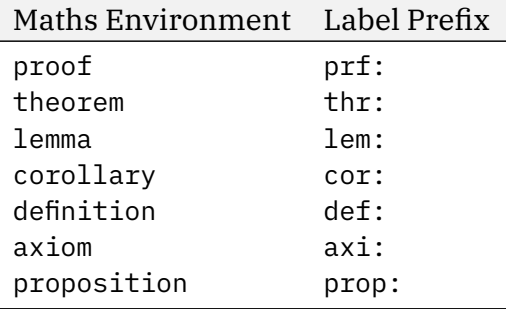

Table 1.3: Boxed Mathematics Environments

In addition to those provided, you can also define your own using the same helper function:

1 \newBmcBox{<env name>}{<colour>}{<title name>}[<reference prefix>][<icon>]

## <span id="page-7-0"></span>*1.3* **Colour**

#### *1.3.1* **Theme Colours**

This class makes use of the following defined colours.

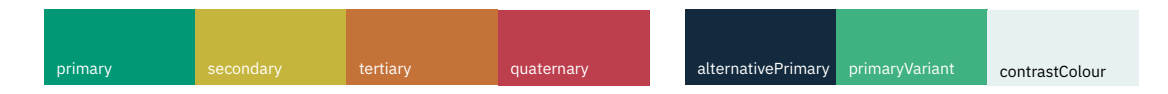

Modifying these colours in the preamble affects the entire document.

### *1.3.2* **Colour Palette**

While xcolor does already come with some 'nice' shades, nice colour themes may be found at [https://flatuicolors.com.](https://flatuicolors.com) These shades do not use the pretentious names listed, we just call them what they are (e.g. nephritis  $\rightarrow$  green). Instead of overwriting the pre-existing colour, these colours have been differentiated by capitalisation, i.e. 'Green' instead of 'green'. The default colour palette is shown below, however you can easily switch to another  $-$  see [2.4.2 Palettes](#page-22-0) for more information.

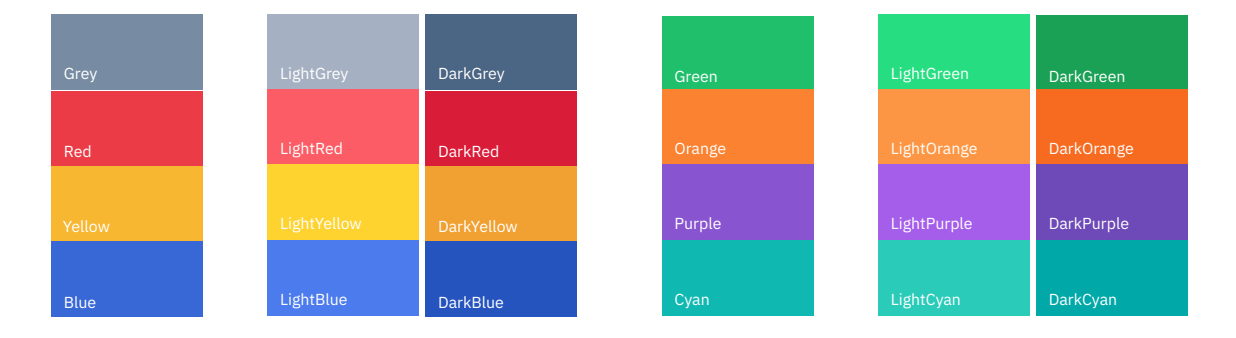

It's important to note that the palette only affects these named colours, and that the primary, secondary, etc. colours are not affected.

#### *1.3.3* **Functional Colours**

This package has a few special colours that describe a particular aspect of a document, such as href and inlinemath. For more information see [2.4.1 Colours.](#page-21-0)

## <span id="page-8-0"></span>*1.4* **Mathematics**

This class makes a few additions, and one or two modifications to Mathematics.

Demo

$$
\frac{1}{2\pi i}\int\limits_{\gamma}f\left(x^{\mathbf{N}\in\mathbb{C}^{N\times 10}}\right)=\sum\limits_{k=1}^{m}n(\gamma;a_k)\operatorname{Res}(f;a_k).
$$

$$
\iiint\limits_{Q} f(w,x,y,z) \, dw \, dx \, dy \, dz \leq \oint_{\partial Q} f' \bigg( \max \bigg\{ \frac{\|w\|}{|w^2 + x^2|}; \frac{\|z\|}{|y^2 + z^2|}; \frac{\|w \oplus z\|}{|x \oplus y|} \bigg\} \bigg).
$$

### *1.4.1* **Modifications**

Less/greater than or equal The less than or equal, and greater than or equal symbols are changed as such:

$$
\begin{array}{lcl} \le & \text{old} & \ge \\ \le & \text{new} & \ge \end{array}
$$

Inline math colour After interspersing maths and text a fair bit I've begun to think there's some merit to the Beamer 'make all maths a different colour' approach. So I've redefined the LaTeX inline maths command such that  $\left(\frac{a^x + bx + c}{x^x + bx + c}\right)$  now becomes  $ax^2 + bx + c$ . Avoiding this is easy, just change the colour of inlinemath in the preamble like so \colorlet{inlinemath}{text} and you won't notice this exists. For once-offs I've defined a stared variant  $(x * a^x + bx + c)$  which produces the normal  $ax^2 + bx + c$ .

```
296 \renewrobustcmd{\(}{\@ifstar\@inlinemath\@@inlinemath}
297 \DeclareRobustCommand{\@inlinemath}{\relax\ifmmode\@badmath\else$\fi}
298 \DeclareRobustCommand{\@@inlinemath}{\relax\ifmmode\@badmath\else$\fi 
\frac{1}{\sqrt{a}}→ \color{inlinemath}}
```
Matrix environment The default for matrices (using \begin{bmatrix} or similar) is left aligned values, with no option to change this. This class adds an optional parameter to change the alignment, ( $\begin{bmatrix} \begin{array}{c} \begin{array}{c} \end{array} \end{bmatrix}$  ), and defaults to right aligned.

Old

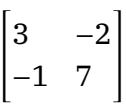

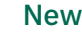

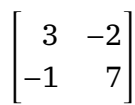

#### *1.4.2* **Additions**

<span id="page-9-0"></span>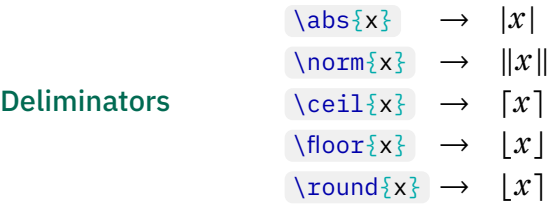

<sup>†</sup>Can also be used outside of maths mode.

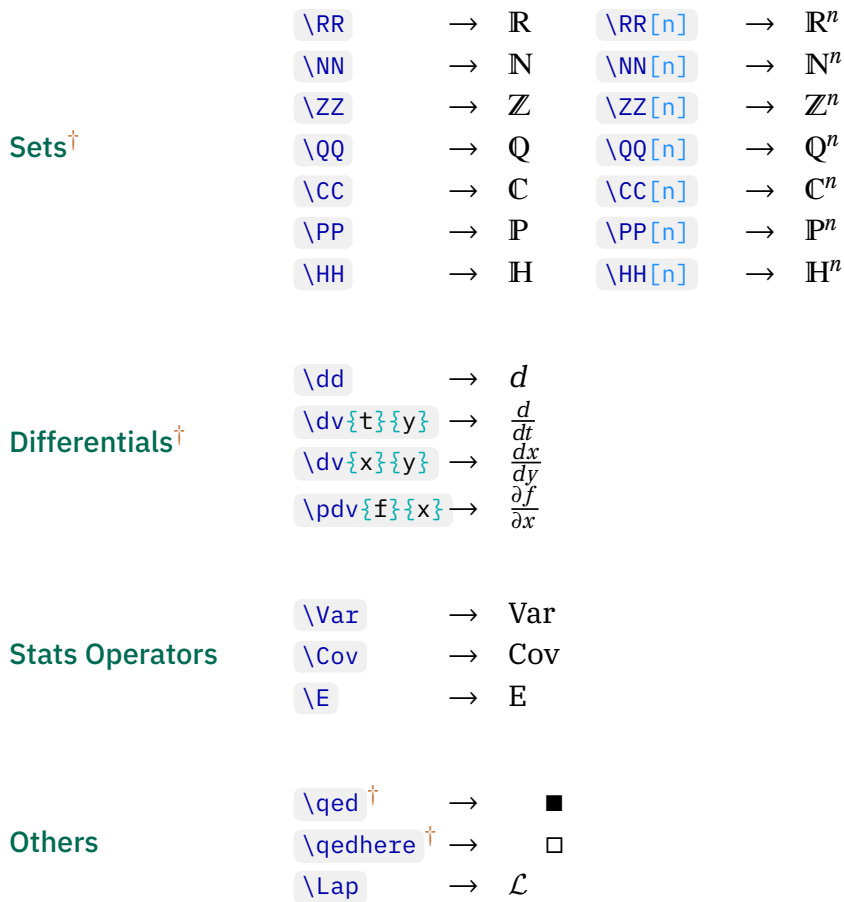

## *1.4.3* **Plotting**

Plot are nice, hence some effort has been put into making them look nice.

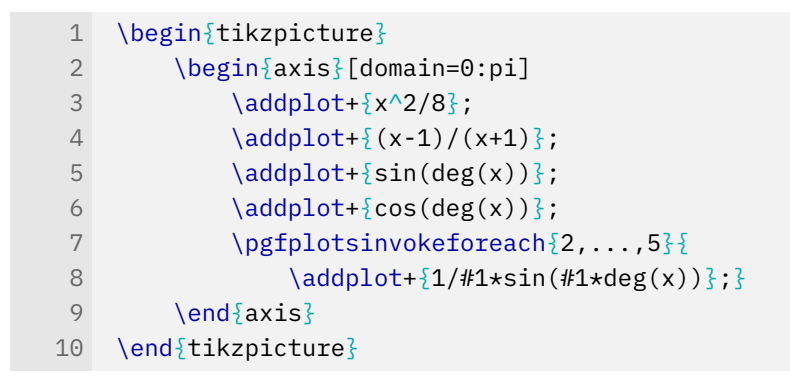

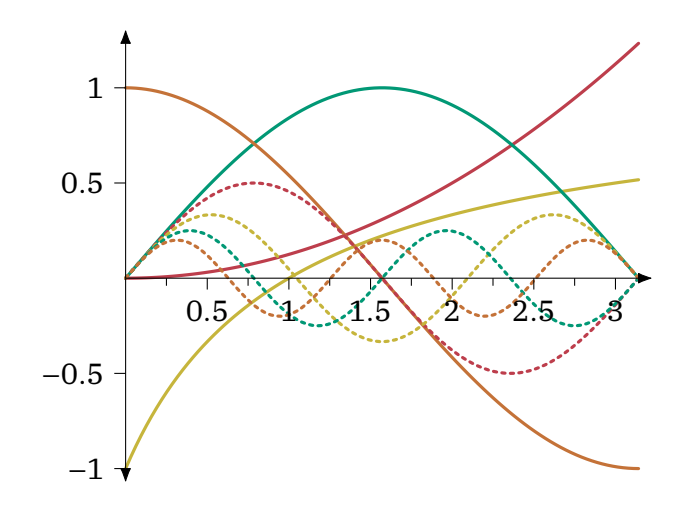

Asymptopes A notable addition made is some nice asymptote-related pgf keys that have been added. There are three relevant keys

v asym locations(s) of vertical asymptotes

h asym locations(s) of horizontal asymptotes

asym gap distance around vertical asymptote which is cleared

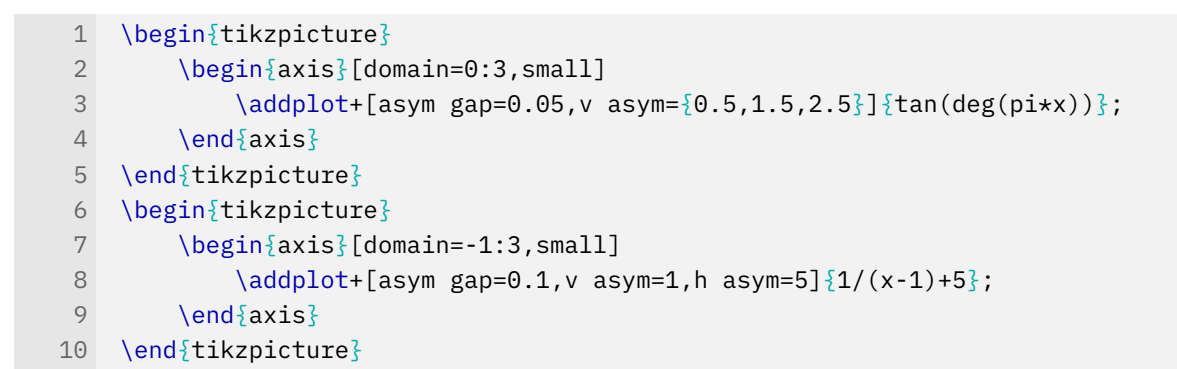

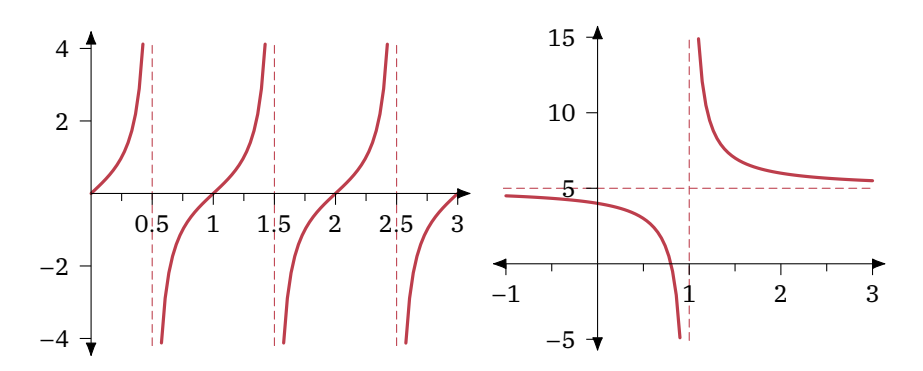

## <span id="page-12-0"></span>*1.5* **Code**

This package spends a few lines tweaking the minted and tcolorbox config to get code blocks to look rather nice.

For example:

```
1 \section{Code}
 2
 3 This package spends a few lines tweaking
4 the minted and tcolorbox config to get code
 5 blocks to look rather nice.
6
7 For example:
8 \begin{minted}[escapeinside=,highlightlines={8,17}]{tex}
9 \section{Code}
10
11 This package spends a few lines tweaking
12 the minted and tcolorbox config to get code
13 blocks to look rather nice.
14
15 For example:
16 ...
17 \end{minted}
```
## <span id="page-13-0"></span>*1.6* **Chemistry**

When the chem option is used, mhchem is loaded with the configuration, however chemfig undergoes a few modifications to make the results look cleaner.

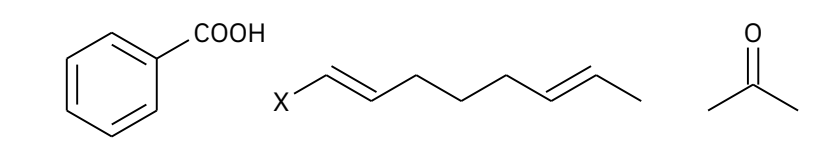

```
310 \setchemfig{
311 chemfig style={line width=0.06642 em}, % 'Line Width'
312 angle increment=30,
313 double bond sep=0.35700 em, % 'Bond Spacing'
314 atom sep=1.78500 em, % 'Fixed Length'
315 bond offset=0.18265 em % 'Margin Width'
316 }
317 \renewcommand*\printatom[1]{\small\ensuremath{\mathsf{#1}}}
```
We also grabbed some nice code for a custom arrow type  $\bar{x}$  from a stackexchange answer so now we can do this:

```
1 \schemestart
2 A
3 \arrow{-X>[1][2][3][4][5][6]}
4 B
5 \schemestop
```

$$
A \xrightarrow{\begin{array}{c} 1 & 2 \\ 3 & 4 \end{array}} B
$$

# <span id="page-13-1"></span>*1.7* **Links and Metadata**

Both the hyperref and hyperxmp packages are used. The widely used hyperref package of course provides hyperlinks. This is abused to add a few extra links; specifically every page number is a link to the TOC, and the text of every header links to the relevant chapter page. This allows you to jump all over the document in just a few clicks.

The hyperxmp package is rather handy for setting a few fields of pdf metadata. Using the \title , \author , and \subtitle attributes it sets the relevant metadata fields.

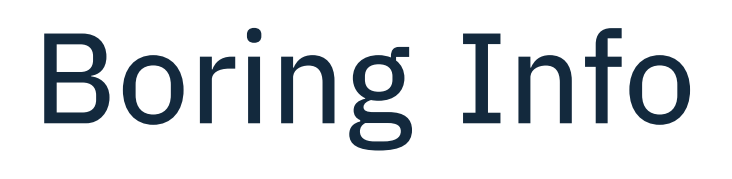

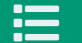

<span id="page-14-0"></span>2

#### **<sup>■</sup> Summary**

- **2.1** [Implementation](#page-15-0), [16](#page-15-0)
- **2.2** [Class Options](#page-15-1), [16](#page-15-1)
- **2.3** [Packages Used](#page-17-0), [18](#page-17-0)
- **2.4** [Configuration](#page-21-1), [22](#page-21-1)

## <span id="page-15-0"></span>*2.1* **Implementation**

While originally one giant class file, each major component has now been split off into a .sty file that can also operate as a standalone package. Currently, the following packages exist:

- bmc-boxes
- bmc-color
- bmc-fonts
- bmc-maths
- bmx-ref
- bmc-sectioning

## <span id="page-15-1"></span>*2.2* **Class Options**

This class builds off scrartcl , any other options than those listed here will just be passed through.

#### *2.2.1* **Main Styling**

dark Switches to a dark version of the style

solid Uses style with solid title page, and wide stripes on chapter pages, with solid colour bar at top of pages

stripe Uses plain background on title page, and thin stripes on chapter pages

article Use scrartcl class instead of scrrept

notes Move the margins to make room for notes

#### *2.2.2* **Fonts**

Body Text Use [body=<variant>], where variant is one of serif, sans, or mono. The default is serif .

Math Use [math=<variant>], where variant is one of serif, sans, or mono. The default is serif .

## *2.2.3* **Headings**

These options set the style of the following components

- \chapter through to \subparagraph
- The page head, and page number
- Caption labels

Use [headings=<variant>] , where variant is one of serif , sans , or mono . The default is sans .

#### *2.2.4* **Package Related**

chem Load and configure mhchem and chemfig packages

code Load and configure minted package

plot Load and configure pgfplots package

math Load and configure some mathematical packages, and set font to match main text font (also see math-serif etc.)

## <span id="page-17-0"></span>*2.3* **Packages Used**

#### *2.3.1* **Overview**

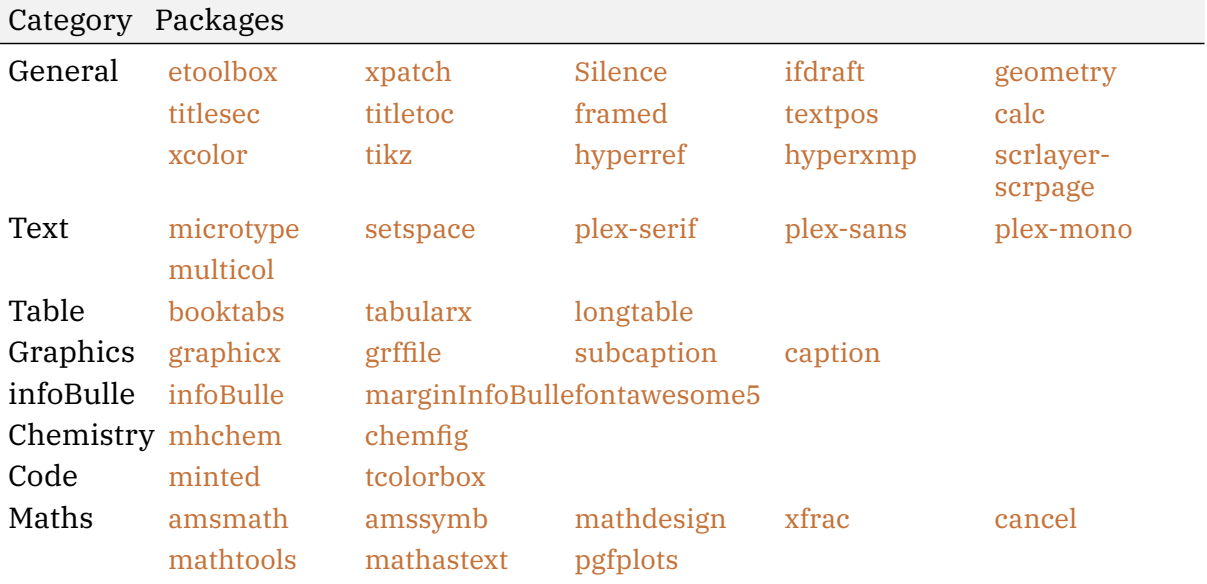

Table 2.1: All Packages Used by This Class

#### *2.3.2* **General Packages**

<span id="page-17-1"></span>etoolbox Provides LaTeX frontends to some of the new primitives provided by e-TeX as well as some rather useful some generic tools — namely,

- Robust definitions
- Command Patching
- Command Protection
- Arithmetic counters and lengths
- Document Hooks
- Environment Hooks

<span id="page-17-2"></span>xpatch Extends the command patching provided by [etoolbox](#page-17-1)

<span id="page-17-3"></span>Silence Allows me to ignore expected warnings.

<span id="page-17-4"></span>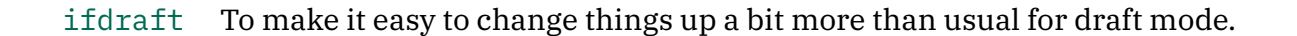

<span id="page-18-10"></span>scrlayer-scrpage To allow for those lovely headers and footers.

<span id="page-18-0"></span>geometry Loaded with options,

```
452 a4paper, ignoreheadfoot, left=\leftmargin, right=\rightmargin, top=2cm,
     ↪→ bottom=3.5cm, headsep=1cm
```
<span id="page-18-1"></span>titlesec Allows for customisation of \chapter etc. Was originally used for all section commands, but now all except for \chapter have been transitioned to KOMA-script.

<span id="page-18-2"></span>titletoc Allows significant tweaking to how the table of contents looks.

<span id="page-18-3"></span>framed Facilitate the definition of new environments that take multi-line material, wrap it with some non-breakable formatting (some kind of box or decoration) and allow page breaks in the material

<span id="page-18-4"></span>textpos Facilitates placement of boxes at absolute positions on the LaTeX page. Loaded with options absolute, overlay

<span id="page-18-8"></span>hyperref Used to produce all sorts of hyperlinks in a document. Loaded with option pdfa

<span id="page-18-9"></span>hyperxmp Improves metadata setting with hyperref.

<span id="page-18-5"></span>calc Adds infix expressions to perform arithmetic on the arguments of the LaTeX commands \setcounter, \addtocounter, \setlength, and \addtolength

<span id="page-18-6"></span>xcolor Provides all sorts of colour use and mixing capabilities.

<span id="page-18-7"></span>tikz It's tikz. You can't draw anything without it.

#### *2.3.3* **Text**

<span id="page-18-11"></span>microtype Always good to have. It simply makes text look better, specificity it applies the following,

- Character protrusion
- Font expansion
- Adjustment of interword spacing and kerning

• Letterspacing

Configured with,

```
67 activate={true,nocompatibility}, final, tracking=true, kerning=true,
    ↪→ spacing=true, factor=2000
```
<span id="page-19-1"></span>plex-serif

<span id="page-19-2"></span>plex-sans

<span id="page-19-3"></span>plex-mono

<span id="page-19-0"></span>setspace Provides an easy way to set line spacing with commands such as \doublespacing and \setstretch{1.25}.

<span id="page-19-4"></span>multicol Split text into multiple columns (up to 10).

#### *2.3.4* **Table-related**

<span id="page-19-5"></span>booktabs Contributes different width \hline variants.

<span id="page-19-6"></span>tabularx Adds the tabularx environment which has its width explicitly set, X column type which automatically determines its width based on its contents.

<span id="page-19-7"></span>longtable Provides a good way of allowing tables to spread over multiple pages.

#### *2.3.5* **Graphics and Figures**

<span id="page-19-8"></span>graphicx Makes loading images ( includegraphics ) work well.

<span id="page-19-9"></span>grffile This fixes the fix allowed filenames of graphicx.

<span id="page-19-11"></span>caption Provides many ways to customise the captions in floating environments like figure and table, and cooperates with many other packages. Facilities include rotating captions, sideways captions, continued captions (for tables or figures that come in several parts). Loaded with option hypcap=true

<span id="page-19-10"></span>subcaption Allows for typesetting of sub-figures and sub-tables.

## *2.3.6* **infoBulle**

<span id="page-20-2"></span>fontawesome5 Fontawesome 5, need I say any more?

<span id="page-20-0"></span>infoBulle

<span id="page-20-1"></span>marginInfoBulle

### *2.3.7* **Chemistry**

<span id="page-20-3"></span>mhchem Useful for simple inline chemistry.

<span id="page-20-4"></span>chemfig Useful for chemical diagrams.

#### *2.3.8* **Code**

<span id="page-20-5"></span>minted Configured as follows,

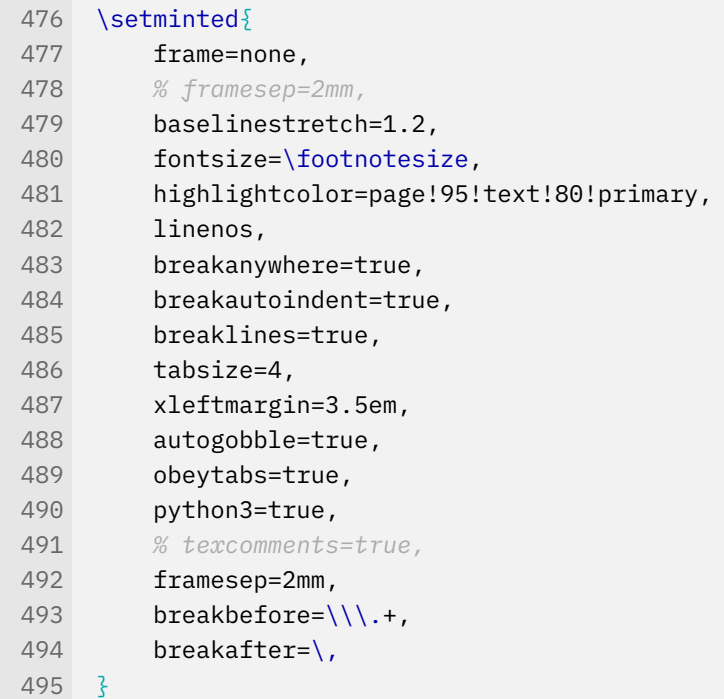

<span id="page-20-6"></span>tcolorbox Used for prettifying the minted environment. Loaded with option many

#### *2.3.9* **Maths Related**

These packages are loaded by the math option (or one of its derivatives).

<span id="page-21-2"></span>amsmath, amssymb Extends the maths commands and symbols in latex.

<span id="page-21-3"></span>mathdesign To use the Utopia font for maths symbols.

<span id="page-21-4"></span>xfrac Allows split level fractions  $a/b$  better than  $\{3\{3\}$   $\{1\}$   $\{b\}$  can produce.

<span id="page-21-5"></span>cancel Allows for easy cancelling within maths like so —  $\pi$  and  $\pi^\circ$  . Loaded with option makeroom

<span id="page-21-6"></span>mathtools Provides a variety of enhancements to make maths *even* better.

- Extensible symbols, such as brackets, arrows, harpoons, etc.;
- Various symbols such as  $\colon$   $\colon$   $\circ$   $\colon$
- Easy creation of new tag forms;
- Showing equation numbers only for referenced equations;
- Extensible arrows, harpoons and hookarrows;
- Starred versions of the amsmath matrix environments for specifying the column alignment;
- More building blocks: multilined, cases-like environments, new gathered environments;
- Maths versions of \makebox, \llap, \rlap etc.;
- Cramped maths styles; and more...

<span id="page-21-7"></span>mathastext Uses relevant plex font for maths letters. Uses options basic, italic, symbolgreek.

<span id="page-21-8"></span>pgfplots Loaded by the plot option.

## <span id="page-21-1"></span>*2.4* **Configuration**

#### <span id="page-21-0"></span>*2.4.1* **Colours**

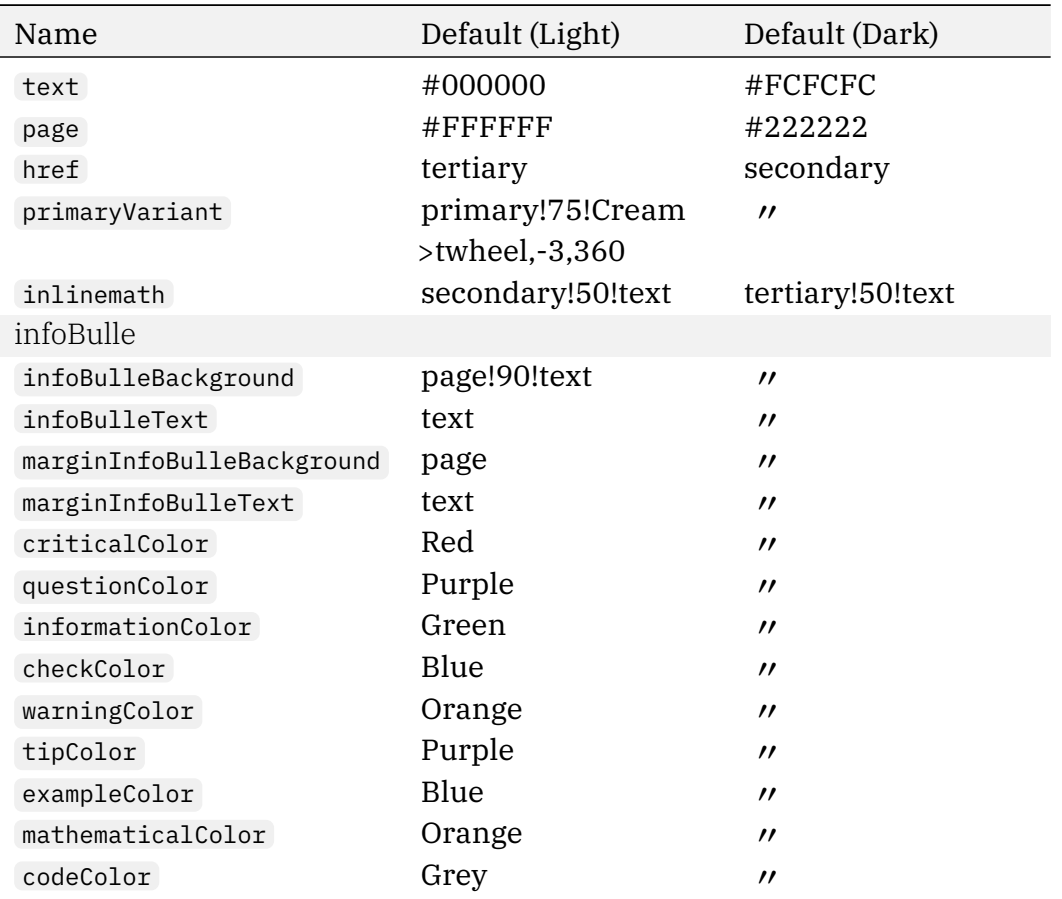

#### <span id="page-22-0"></span>*2.4.2* **Palettes**

The module bmc-color has a few inbuilt pallets sourced from [https://flatuicolors.com.](https://flatuicolors.com) Using the relevant country code (see website) you can select a palette two ways:

- 1. Passing the palette as an option when loading, [palette=<palette code>]
- 2. Setting the palette via  $\use_{\text{spalette}}$

The second method can be employed anywhere in the document.

#### **Creating Your Own Palette**

Palettes can be created with the command \newpalette{<palette code>}{<colour definitions>}. The 'colour definitions' simply consist of any xcolor commands that define the colour. You may wonder why not just define your own macro for your colours — this method provides two minor features that may prove useful depending on the situation.

- 'Main' colours (e.g. Red, Green... ) not provided are populated from a default (de)
- 'Derived' colours (e.g. LightRed, DarkGreen) are mixed from main colours if not given

It is a good idea to provide colours from the following list, however you can provide as many or as few colours as you like.

Black, White, Cream, Grey, Red, Yellow, Blue, Green, Orange, Purple, Cyan. *Note: All except for Black, White, and Cream have the accompanying Light and Dark variants.*

J.

J.

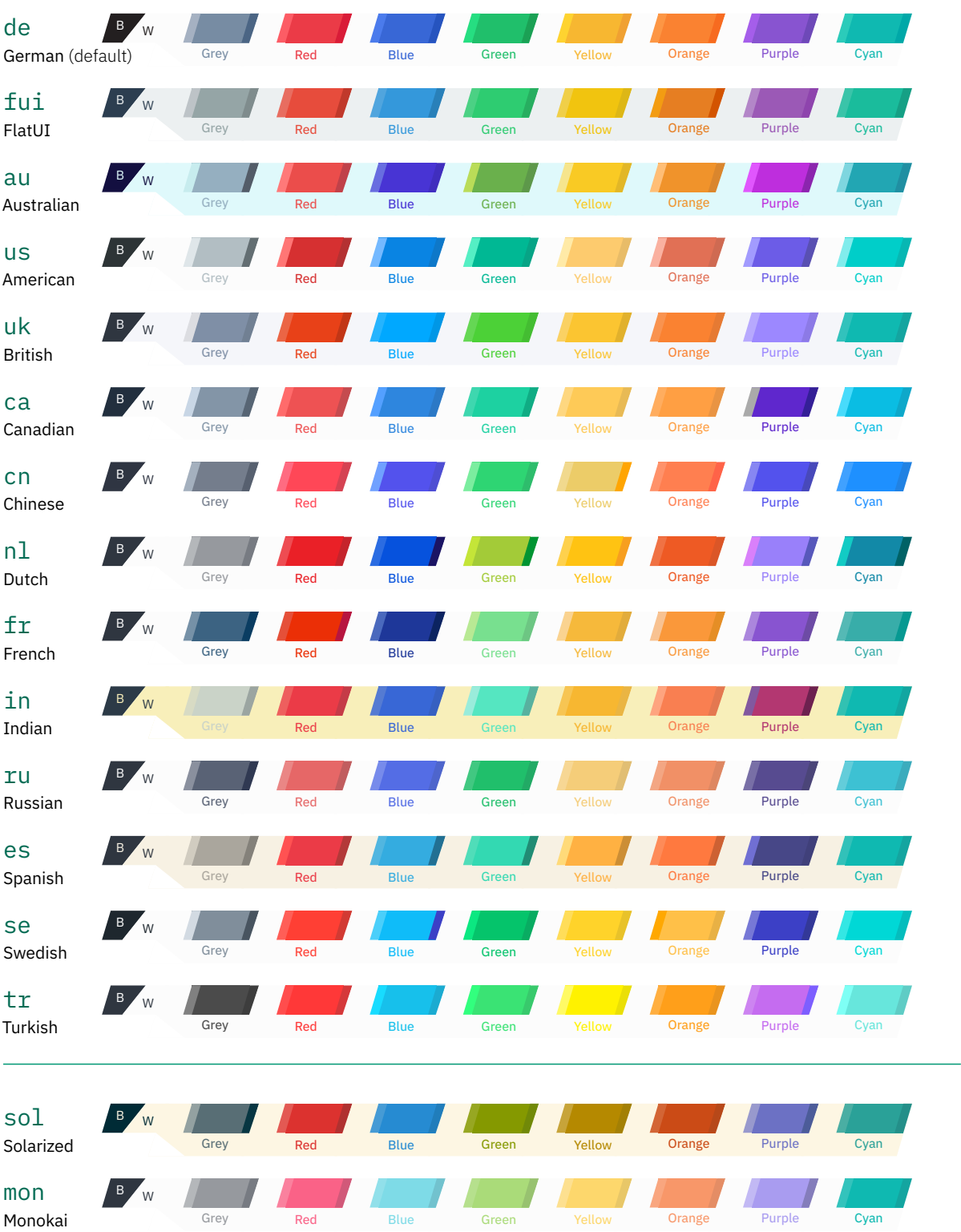

#### **Default Pallets**

<span id="page-25-0"></span>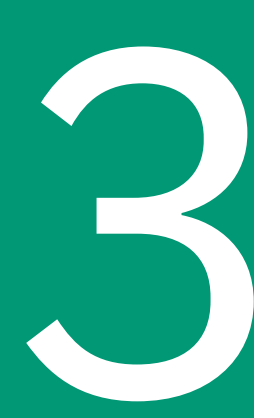

# Reasoning

### **<sup>i≡</sup>** Summary

**3.1** [Layout](#page-26-1), [27](#page-26-1)

**3.2** [Typefaces](#page-26-0), [27](#page-26-0)

**3.3** [Colour](#page-27-0), [28](#page-27-0)

## <span id="page-26-1"></span>*3.1* **Layout**

# <span id="page-26-0"></span>*3.2* **Typefaces**

## *3.2.1* **Studies**

Unfortunately large type studies on UI/UX and typography seem to be exclusive to large companies that care about this (e.g. microsoft, google, etc.) and don't seem to publish their results. So, I just have a quick look at the little that is easy to find.

It has long been known that there is a relationship between the reader's judged aesthetic pleasingness of text, and the legibility (Tinker and Paterson, [1942\)](#page-30-1). Regardless of the underlying mechanisms, this provides strong justification for putting in the effort to make a document have good content, *and* good aesthetics.

A study by Kaspar, Wehlitz, von Knobelsdorff, Wulf, and von Saldern, [2015](#page-30-2) presented subjects with research papers in serif and sans-serif fonts. They found that sans-serif fonts increase reading speed. While this was not a focus of the study, it is apparently in line with previous research. A 2005 study by Gasser, Boeke, Haffernan, and Tan, [2005](#page-30-3) found that sans-serif founts produced 9% improvement in recall  $(N = 149, p = 0.05)$ .

While Kaspar et al., [2015](#page-30-2) found that while sans-serif fonts are read faster, in every category tested, sans-serif fonts performed better. Specially serifs were found to improve:

- Comprehension
- Interest in paper and appeal of abstract
- Perceived quality and importance

More generally, Larson, Hazlett, Chaparro, and Picard, [2007](#page-30-4) identified two measures that successfully indicate aesthetic difference. Performance of creative cognitive tasks after reading a document, and subconscious activation of the facial muscle responsible for frowning. For both measures a method that had  $p = 0.04$  was yielded. It is rather interesting that they found that improved typography reduced frowning and improved creative cognitive task performance.

Semantic associations between the typeface chosen and the content also seem to be important. Kolenda, [2019b](#page-30-5) appears to give a good overview of this.

## *3.2.2* **The Elements of Typographic Style**

While, as demonstrated previously, there are *some* studies about typefaces, they are few and far between, done on a small scale, and rarely reproduced. Hence, one of the best resources for typographic guidances is eminent publications on the matter. *The elements of typographic style* is one of the foremost books, widely held in high esteem. Reading through it there a several useful suggestions which I have tried to implement here.

Conclusions from ¶ 3.2.2 With some acronyms each letter is pronounced individually (such as the ISO or GNU). To achieve this effect typographically spaced small caps are very useful. They are also useful in a variety of other situations, for example:

> WWII formally ended at 12:00 AM on 8 May nineteen forty-five AD. WWII formally ended at 12:00 AM on 8 May nineteen forty-five AD.

The general rule given is — *'For abbreviations and acronyms in the midst of normal text, use spaced small caps'*.

Conclusions from ¶ 4.4.1 With regard to tables

- 1. Avoid shrinking font size
- 2. Minimise 'furniture' (rules, boxes, dots, etc.)
- 3. Rules / tint blocks, when absolutely necessary, should run in the reading direction
- 4. Rules along the (vertical) outside the table are useless
- 5. Ensure sufficient white space is maintained

Conclusions from ¶ 4.5.1 Short texts, such as research papers generally don't benefit from much padding at the start and end. The same does *not* apply to books. As such, [BMC](#page-0-0) implements two \maketitle s. The default full page one seen on this document, and a shorter one used when the article option is passed to the class.

Conclusions from  $\P$  5.1.3 Use the ampersand  $(\&)$  in heads and titles.

Conclusions from ¶5.1.4 Line-end hyphens best lie in the rightmargin. This is achieved by use of the factor=2000 option with the microtype package.

## <span id="page-27-0"></span>*3.3* **Colour**

It seems that emotional colour associations are not universal (Laurence, [1991\)](#page-30-6), and it seems like much of the clamour about colour psychology which is presented authoritatively, really has little factual basis, as covered by O'Connor, [2011.](#page-30-7) However I mainly care about the western european perspective, which I think is the most heavily studied, so we should be alright.

Looking online I saw a lot of self-professed "colour-gurus", the first respectable-looking page which seemed to provide a nice summary (i.e. wasn't just red vs. green etc.) is Kolenda,  $2019a 2019a -$ you may recognise the author from the previous section on fonts. His page acknowledges complexity in the situation, and cites a bunch of articles, which I consider to be a good sign. The conclusions were summarised in a table, a copy of which you can find below.

<span id="page-28-0"></span>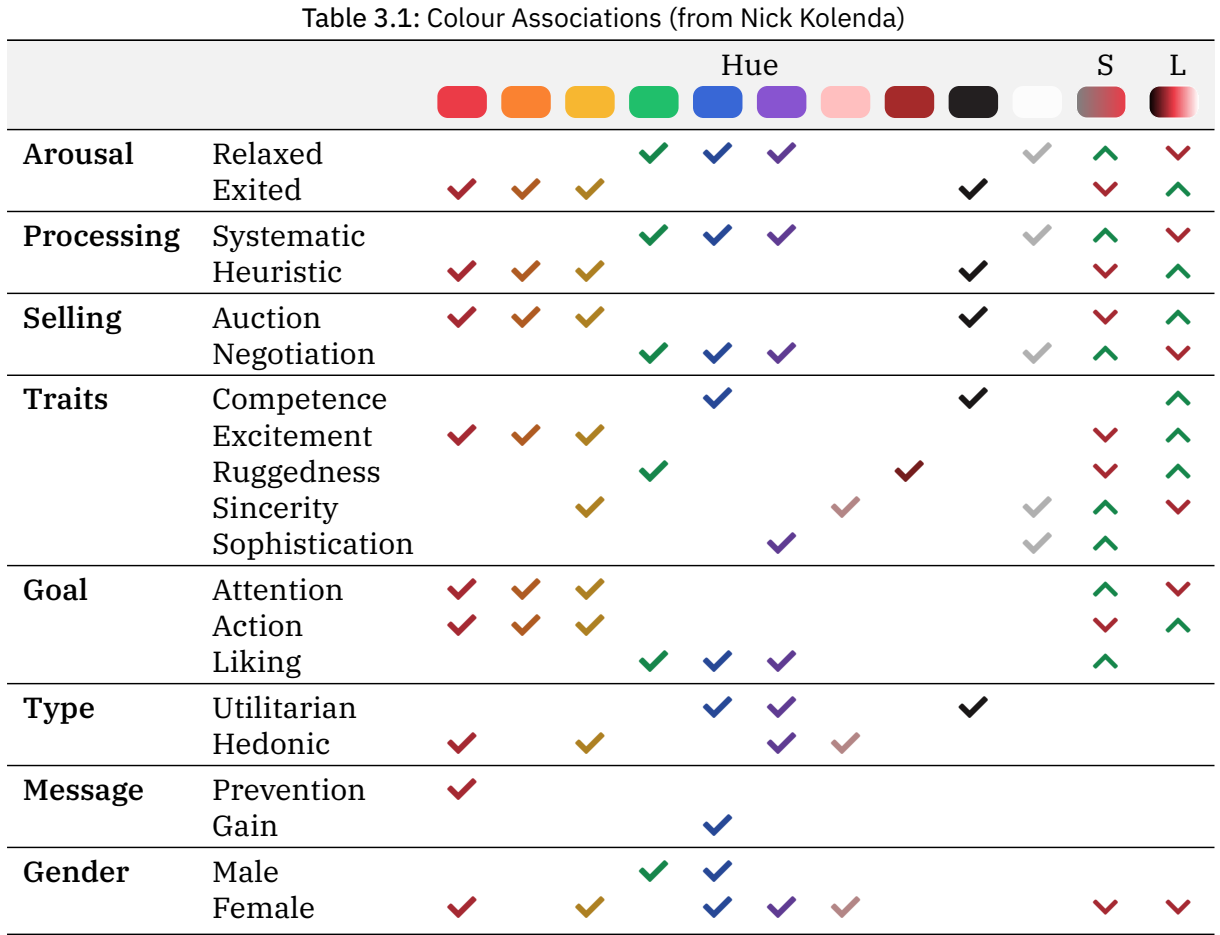

While [Table 3.1](#page-28-0) is nice, it isn't terribly useful for providing a holistic view of colour in design.

# Bibliography

<span id="page-30-0"></span>Bringhurst, R. (2004). *The elements of typographic style*. Hartley and Marks, Publishers.

- <span id="page-30-3"></span>Gasser, M., Boeke, J., Haffernan, M., & Tan, R. (2005). The influence of font type on information recall. *North American Journal of Psychology*, *7*(2), 181–188.
- <span id="page-30-2"></span>Kaspar, K., Wehlitz, T., von Knobelsdorff, S., Wulf, T., & von Saldern, M. A. O. (2015). A matter of font type: The effect of serifs on the evaluation of scientific abstracts. *International Journal of Psychology*, *50*(5), 372–378.
- <span id="page-30-8"></span>Kolenda, N. (2019a, October). Color psychology: An enormous guide. Retrieved from <https://www.nickkolenda.com/color-psychology>
- <span id="page-30-5"></span>Kolenda, N. (2019b, July). How to choose the right font (according to science). Retrieved from <https://www.nickkolenda.com/font-psychology/>
- <span id="page-30-4"></span>Larson, K., Hazlett, R. L., Chaparro, B. S., & Picard, R. W. (2007). Measuring the aesthetics of reading. In *People and computers xx—engage* (pp. 41–56). Springer.
- <span id="page-30-6"></span>Laurence, J. (1991, January 1). Cross-cultural colour comparisons: Global marketers beware! *8*(3). doi[:10.1108/02651339110137279](https://dx.doi.org/10.1108/02651339110137279)
- <span id="page-30-7"></span>O'Connor, Z. (2011, April 11). Colour psychology and colour therapy: Caveat emptor. *Color Research and Application*, *36*(3), 229, 234. Retrieved from [http://search.proquest.](http://search.proquest.com/docview/889394375/) [com/docview/889394375/](http://search.proquest.com/docview/889394375/)
- <span id="page-30-1"></span>Tinker, M. A., & Paterson, D. G. (1942, February). Reader preferences and typography. *Journal of Applied Psychology*, *26*(1), 38, 40.